# <span id="page-0-0"></span>Package 'ConvertPar'

March 14, 2022

Type Package Title Estimating IRT Parameters via Machine Learning Algorithms Version 0.1 Maintainer Eda Akdogdu Yildiz <akdogdueda@gmail.com> Description A tool to estimate IRT item parameters (2 PL) using CTTbased item statistics from small samples via artificial neural networks and regression trees. Imports neuralnet, mirt, RWeka, stats License GPL  $(>= 3)$ Encoding UTF-8 NeedsCompilation no Author Eda Akdogdu Yildiz [aut, cre] (<<https://orcid.org/0000-0003-4374-4379>>), Huseyin Yıldız [aut] (<<https://orcid.org/0000-0003-2387-263X>>), Kubra Atalay Kabasakal [aut] (<<https://orcid.org/0000-0002-3580-5568>>) Repository CRAN Date/Publication 2022-03-14 19:20:05 UTC

## R topics documented:

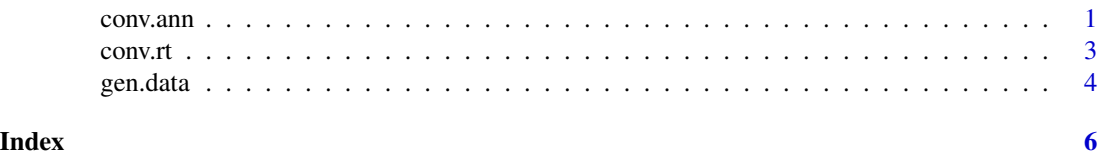

conv.ann *Estimating IRT Item Parameters with Small Samples via Artificial Neural Networks*

#### Description

This function can be used to estimate IRT item parameters (2 PL) using CTT-based item statistics from small samples via artificial neural networks.

```
conv.ann(small.data, train.data, model="2PL",layers=1,learningrate=NULL,treshold=0.01)
```
#### Arguments

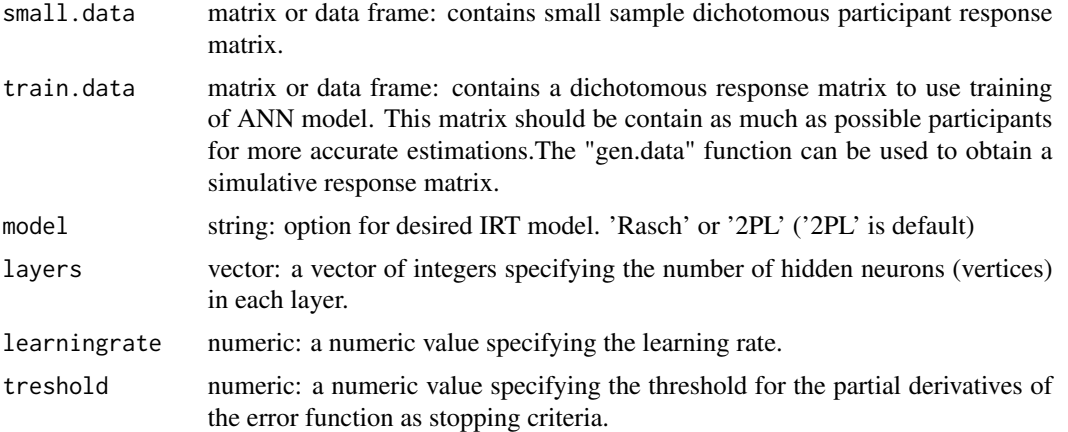

#### Value

This function returns a list including following:

- a matrix: Predicted IRT Parameters
- a matrix: Item Parameters of Training Data

#### Examples

```
## Genarating item and ability parameters (1000 participants, 100 items)
 a \leq r \ln \text{norm}(100, 0, 0.3)b \le - rnorm(100, 0, 1)responses <- matrix(NA, nrow=1000, ncol=100)
 theta <- rnorm(1000, 0,1)
### Defining Response Function (2 PL)
 pij <- function(a,b,theta) {
    1/(1+exp(-1*a*(theta-b)))
   }
### Creating Response Matrix and column names.
  for( i in 1:1000 ) {
  for( j in 1:100 ) {
     responses[i,j] <-ifelse(pij(a=a[j], b=b[j], theta[i]) < runif(1), 0,1)
  }
 }
```
#### <span id="page-2-0"></span>conv.rt 3

```
names<-paste("i",1:ncol(responses),sep = "_")
colnames(responses)<-names
train<-as.data.frame(responses)
small.index<-sample(1:nrow(train),100,replace=FALSE)
small<-train[small.index,]
### Conducting Function
conv.ann(small.data=small, train.data=train, model="2PL",layers=c(2,2),
learningrate=NULL, treshold=0.01)
```
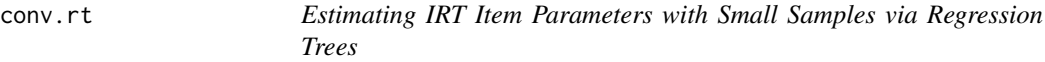

#### Description

This function can be used to estimate IRT item parameters (2 PL) using CTT-based item statistics from small samples via Regression Trees.

#### Usage

conv.rt(small.data, train.data, model="2PL",pruned=TRUE,min.inst=10)

#### Arguments

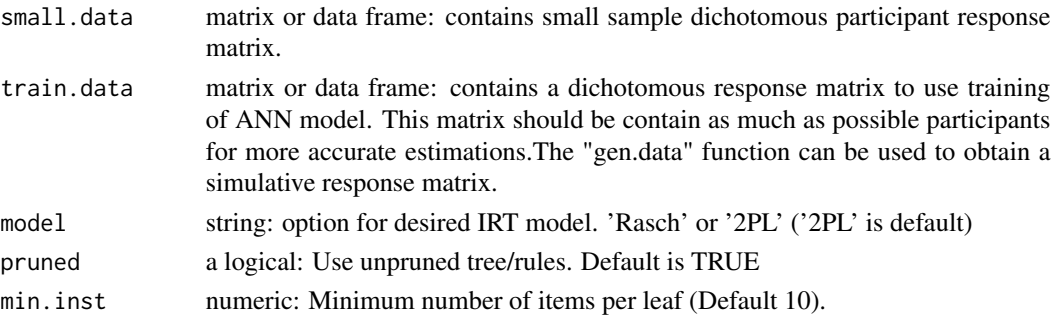

#### Value

This function returns a list including following:

- a matrix: Predicted IRT Parameters
- a matrix: Item Parameters of Training Data
- a list: Tree Models and Regression Equations

#### Examples

```
## Genarating item and ability parameters (1000 participants, 100 items)
a \leq r \ln \text{orm}(100, 0, 0.3)b \le - rnorm(100, 0, 1)responses <- matrix(NA, nrow=1000, ncol=100)
theta <- rnorm(1000, 0,1)
### Defining Response Function (2 PL)
pij <- function(a,b,theta) {
    1/(1+exp(-1*a*(theta-b)))
   }
### Creating Response Matrix and column names.
 for( i in 1:1000 ) {
  for( j in 1:100 ) {
     responses[i,j]<-ifelse(pij(a=a[j], b=b[j], theta[i]) < runif(1) , 0 ,1)
  }
}
names<-paste("i",1:ncol(responses),sep = "_")
colnames(responses)<-names
train<-as.data.frame(responses)
small.index<-sample(1:nrow(train),100,replace=FALSE)
small<-train[small.index,]
### Conducting Function
conv.rt(small.data=small,
train.data=train,
model="2PL",
pruned=TRUE,
min.inst=10)
```
gen.data *Generating Dichotomous Data Sets based on Logistic IRT Models (Rasch, 2PL, 3PL).*

#### Description

This function can be used for generating dichotomous response matrices based on Logistic IRT Models. Sample size, item number, parameter distributions can be specified.

<span id="page-3-0"></span>

#### gen.data 5

### Usage

```
gen.data(model="2PL",samplesize=1000,itemsize=100,
theta.mean=0,theta.sd=1, a.mean=0, a.sd=0.2,b.mean=0,
b.sd=1, c.min=0, c.max=0.25)
```
#### Arguments

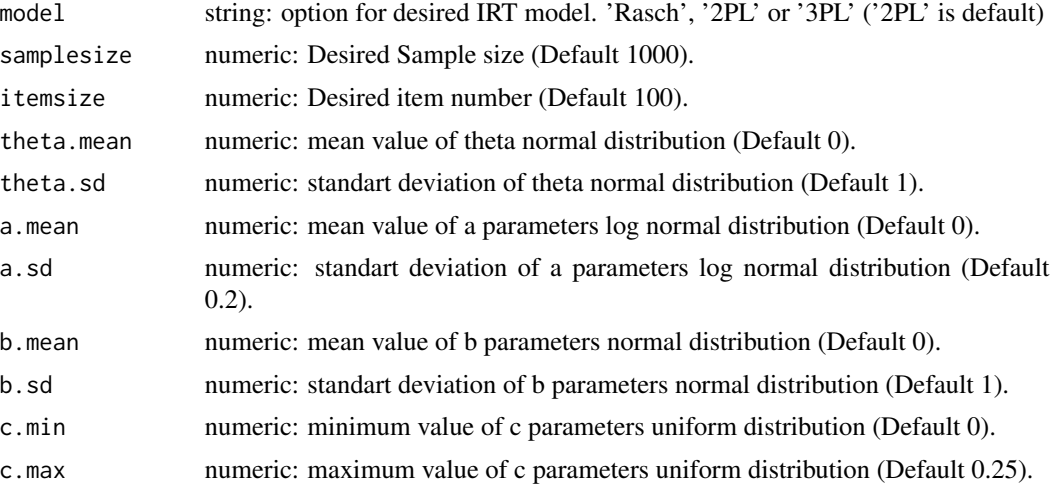

#### Value

This function returns a a data frame containing simulated dichotomous response matrix.

#### Examples

```
gen.data(model="2PL",
samplesize=1000,
itemsize=100,
theta.mean=0,
theta.sd=1,
a.mean=0,
a.sd=0.2,
b.mean=0,
b.sd=1,
c.min=0,
c.max=0.25)
```
# <span id="page-5-0"></span>Index

conv.ann, [1](#page-0-0) conv.rt, [3](#page-2-0)

gen.data, [4](#page-3-0)